# Open Compute Network Operating System Version 1.2.0

OcNOS™ Validated Solution Guide Data Center Interconnect using MPLS

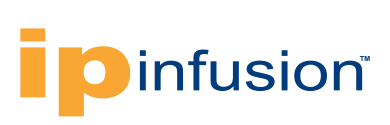

# **Contents**

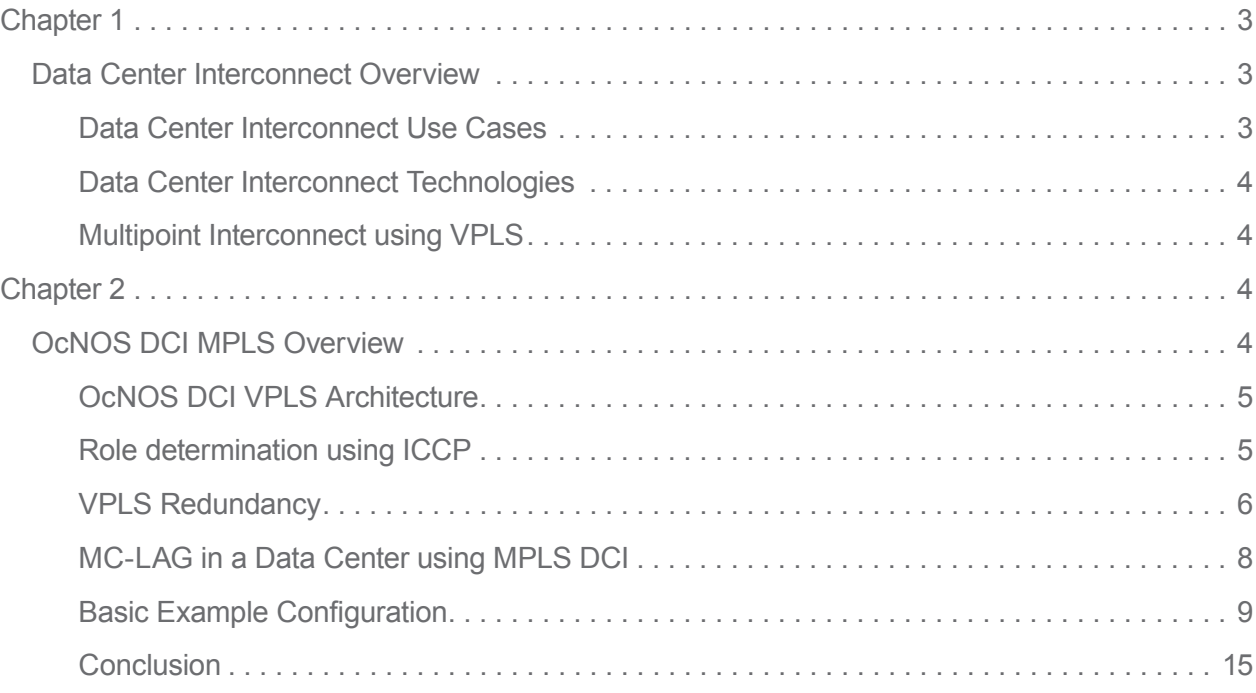

#### **Glossary**

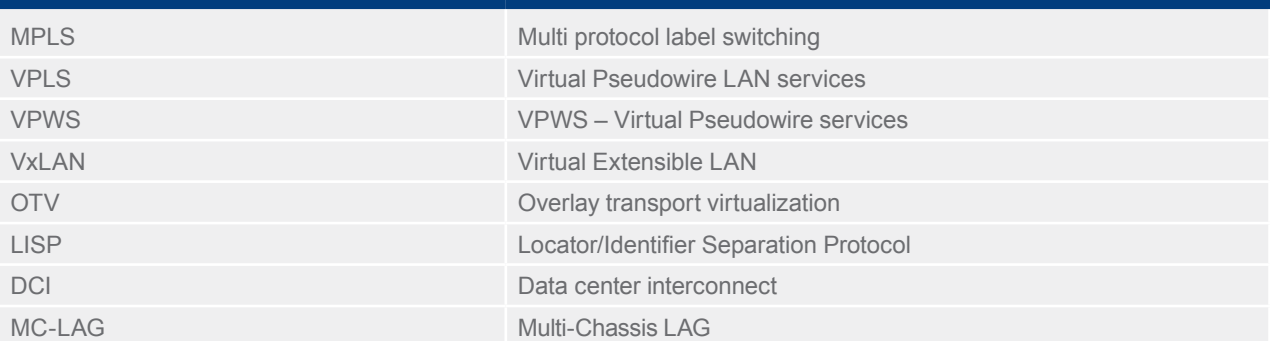

# Chapter 1

#### **Data Center Interconnect Overview**

- Data center interconnect use-cases
- Data center interconnect technologies
- Multipoint interconnect using VPLS

#### **Data Center Interconnect Use Cases**

Data centers are usually not local to a particular geographical location. They span across regions and countries throughout the globe. Data centers often manage critical and voluminous data which poses a challenge to the networking technology.

The applications running inside the data center are agnostic to the interconnection technology and often treat data centers on different sites transparently. One requirement of having multiple data centers is to provide a High-Availability clusters in which if one data center site fails, traffic can switch to the other without disruption. Another use case is server mobility across data center which is often done for load balancing or better user experience. A general requirement therefore is to have layer-2 connectivity between the data centers to expose a unified network towards the applications or the servers running in different data centers. MPLS data center interconnection is a viable choice as the sections below describe.

#### **Data Center Interconnect Technologies**

The popular ways of data center interconnects are;

- Dark Fiber
- IP Based
- **•** VxLAN
- **•** OTV and LISP
- MPLS Based
	- **•** Point to Point interconnect using VPWS
	- **•** Multipoint interconnect using VPLS

Dark Fiber can give end to end layer 2 connectivity but is not always a feasible solution when sites are separated geographically over very wide areas. Using VxLAN for data center connectivity is an emerging technology. OcNOS has support for this but it will not be elaborated in this current document. OTV is a proprietary solution.

The preferred choice of data center interconnect (DCI) is using MPLS. This is a proven technology and most modern data centers are interconnected using MPLS. Sometimes large data center enterprises prefer owning the MPLS core nodes themselves, to have better flexibility in designing their data center interconnect solution. OcNOS enables them with this by its MPLS interconnect solution.

Layer 2VPN connectivity can be achieved by either VPWS or VPLS. VPWS can be only used when interconnecting two sites, while VPLS allows for a multi-site connectivity and therefore is more flexible. VPLS works by essentially creating multiple point to point MPLS tunnels carrying the Layer2 frame encapsulated. It uses a combination of LDP and/or BGP for peer discovery and signaling. This validated solution guide will explain how OcNOS switches can be used to connect multisite data centers using VPLS.

#### **Multipoint Interconnect using VPLS**

The following diagram shows a typical case of data center interconnect where three data center sites are involved. Generally it is preferred to have an IP/MPLS loop connection such that there is a backup path available in case of failure. In each data center two DCI core nodes are deployed as redundant to each other and there are two links between each data center site, each terminating on one of the redundant nodes.

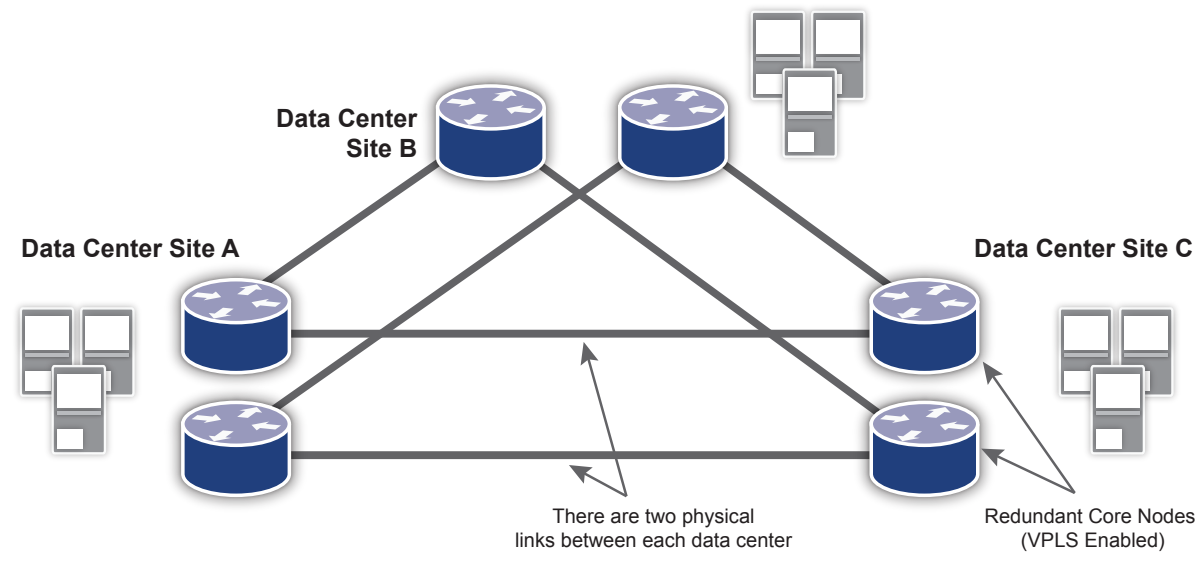

Note: Only the DCI core switches of each data center is shown.

The data center core nodes terminate the Layer-2 network of the data center and map the traffic over VPLS to the other data center sites. Thus, the layer 2 domains of the each data center is extended onto the other.

# Chapter 2

#### **OcNOS DCI MPLS Overview**

- OcNOS DCI MPLS architecture
- Role determination using ICCP
- VPLS redundancy
- MC-LAG in the data center using MPLS DCI

#### **OcNOS DCI VPLS Architecture**

#### **Figure 2. DCI VPLS Architecture**

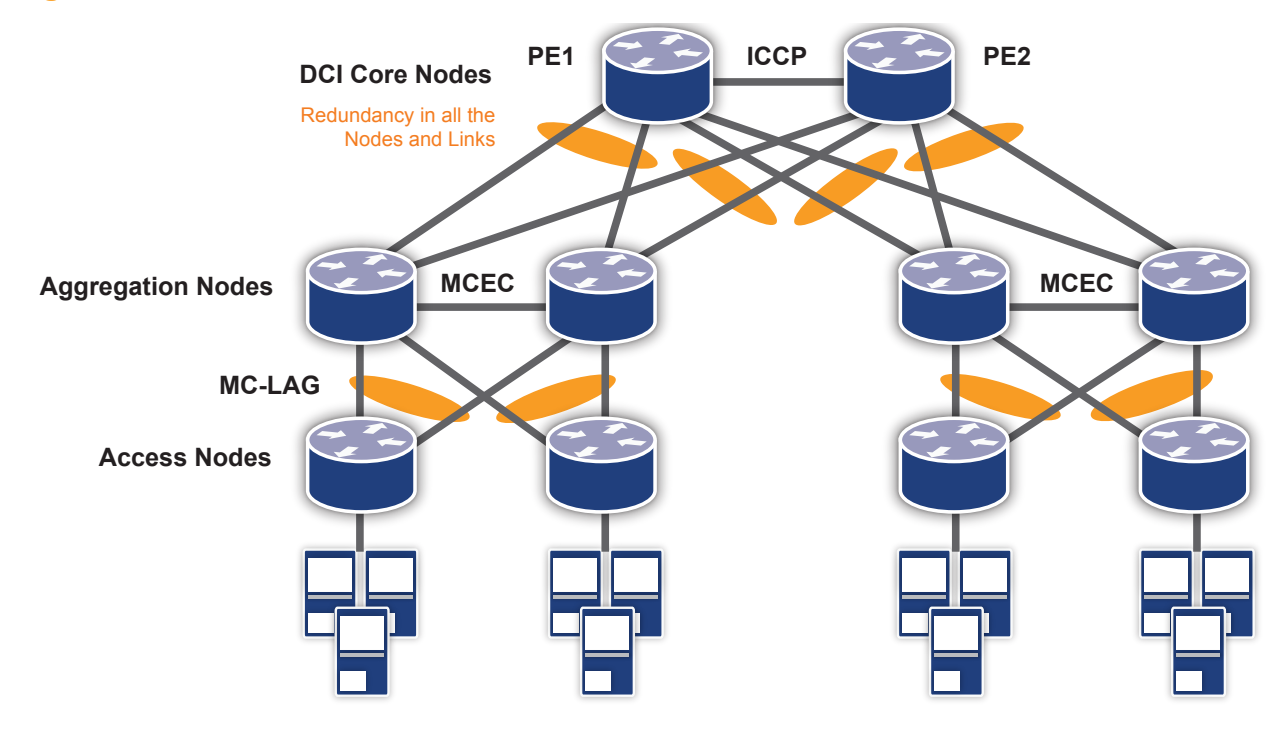

The above topology diagram demonstrates the network architecture on which this solution is developed.

The topology is a standard 3-tier architecture of access, aggregation and core nodes. OcNOS is running on all the nodes. The DCI core node is a layer 3 switch with MPLS enabled and is serving as the layer 2/layer 3 edge node. The aggregation and access nodes are layer 2 switches.

- The layer 3 switches (the DCI core nodes), terminate the layer 2 connections on one end and have VPLS deployed over the Data center interconnect. The layer 3 switches run Inter-Chassis Communication protocol (ICCP). The same VPLS instance is running on both the DCI core nodes. ICCP synchronizes which node will act as the active/standby for a particular VPLS instance.
- On the layer 2 switches (the aggregation and access nodes), an IPI proprietary OcNOS Multi-Chassis Lag (MC-LAG) is deployed, which provides node redundancy as well as link redundancy. MC-LAG is working in Active-Active mode.

The DCI Core nodes does load sharing based on VLANs which will be mapped to different VPLS instances. Some key features of this solution is

- Aggregation nodes are in MLAG domain. Core Nodes are not in MLAG Domain.
- All the nodes have redundancy, and all are active in steady state.
- All the links have redundancy and working in active/active mode.

#### **Role determination using ICCP**

ICCP protocol is defined in RFC 7275. The OcNOS implementation of ICCP is modelled on RFC 7275 with some proprietary implementations for better results. Two nodes form a 'Redundancy Group'. An ICCP connection is established between the two nodes over a LDP connection.

```
Configure interchassis peer 
PE1(config)#redundancy interchassis group 1
PE1(config-red)#member ip 1.0.0.2
PE1(config-red)#exit
PE1(config)#
PE1#show iccp session 
ICCP Session Status: 
ICCP RG ID :1 
ICCP Member IP :1.0.0.2
Session Current State = Operational(3) 
Session Previous State = Connecting(2)
```
ICCP exchanges the VPLS information between the redundant groups, and decides which VPLS instance will be Active/Standby. The administrator can give a preference primary/secondary for a certain VPLS instance on a node and based on that ICCP will choose on which node the VPLS instance will be made Active. The other will be standby. If no preference is given, admin preference is taken as primary, and then ICCP will do a tie-breaker and chooses one on its own logic.

As shown in the diagram below, VPLS-A had the admin role of primary but the operational role determined by ICCP by communicating with its redundant pair is secondary. So this VPLS instance will be standby and will not be forwarding any traffic mapped to it.

```
PE1#show mpls vpls detail 
Virtual Private LAN Service Instance: VPLS-Red, ID: 1
SIG-Protocol: LDP
Learning: Enabled
Group ID: 0, VPLS Type: Ethernet VLAN, Configured MTU: 1500
Description: none
Operating mode: Tagged
Svlan Id: 0
Svlan Tpid: 0
Redundancy admin role: Primary
Redundancy oper role: Secondary
Configured interfaces:
Interface: xe17
Vlan Id: 500
```
#### **VPLS Redundancy**

As mentioned earlier (See Figure DCI VPLS Architecture), the DCI core nodes terminate the layer 2 connections of the data center and extend it over to the other data center using VPLS. The core node which is running VPLS are connected to each other on different data centers. If the core node fails the entire data center connectivity will be lost. Thus, it is very critical for the data center to have a redundancy on the core nodes. For the core node redundancy, VPLS redundancy is also required.

The following diagram shows how typically two data centers are interconnected. The PE nodes (DCI Core nodes) are dual homed to CEs nodes which are part of a MCLAG domain. MC-LAG expands the concept of link aggregation so that it provides node-level redundancy by allowing two or more nodes to share a common LAG endpoint. It emulates multiple nodes to represent as a single logical node to the remote node running Link aggregation. From the perspective of the PE nodes it can be considered that its 'dual homed' to a single CE node. The VPLS instances running in the PE node, have attachment circuits as LAG ports (not MCLAG). Pseudo wires( which are essentially MPLS tunnels encapsulating the Layer2 circuits) are set up between each PE node in one data center to both the PE nodes in other data center. ICCP decides which VPLS instance will be made Active/Standby and based on that the pseudo wires corresponding to the VPLS instances exchange pseudo wire status messages. After negotiations, one pseudo wire per VPLS will be active between the data centers. In the figure, the standby Pseudo wires are shown in dotted lines and the active in bold lines. For VPLS RED the pseudo wire between PE1 and PE4 is active. For VPLS Blue pseudo wire between PE2 and PE3 is active.

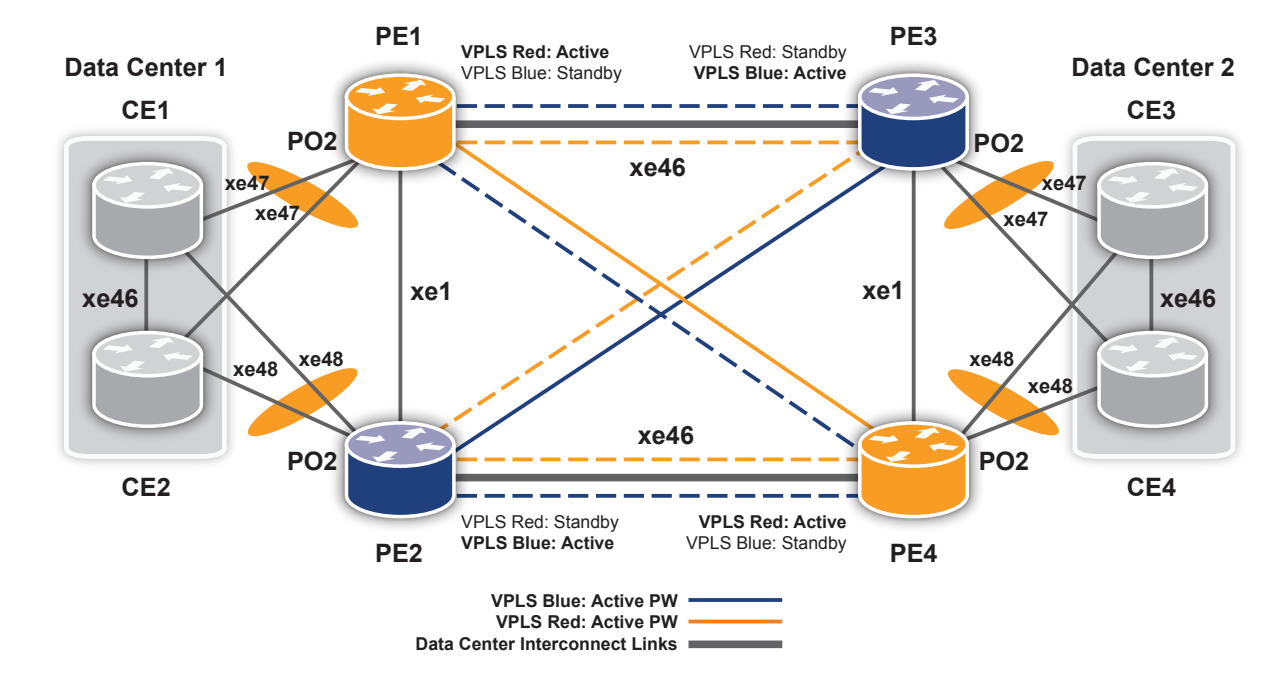

#### **Figure 3. VPLS Redundancy**

VPLS redundancy always operates in Active/Standby mode, that is both nodes cannot be active simultaneously. Thus if there is a single VPLS instance only one core node in a data center will have an active VPLS and the other node will be standby and unutilized. That is why in solution design for data center adopted an approach to split the layer 2 traffic based on VLAN ranges and map them to two VPLS instances. Each node will have one active VPLS instance, and one standby VPLS instance. This is applicable if the VPLS attachment circuits are in Port+VLAN mode.

PE1(config)#mpls vpls VPLS-Red 1 PE1(config-vpls)#redundancy-role primary PE1(config-vpls)#exit PE1(config)#mpls vpls VPLS-Blue 2 PE1(config-vpls)#redundancy-role secondary PE1(config-vpls)#exit PE1(config)#interface xe9 PE1(config-if)#mpls-vpls VPLS-Red vlan 2-100 PE1(config-if)#mpls-vpls VPLS-Blue vlan 101-200

Admin preference for VPLS-Blue is secondary, so that it can become standby in this node.

VLAN 2-200 distributed between VPLS-Red and VPLS-Blue while binding VPLS to xe9 port.

With reference to the topology in figure 3, the VLANs 2-200 are distributed between VPLS-Red and VPLS-Blue. In data center 1, PE1 has VPLS-Red as 'Active', serving VLANs 2-100 and PE2 has VPLS-Blue as 'Active' serving VLANs 101-200. Thus the traffic is load balanced between the two redundant Nodes. The pseudo wires send status TLV corresponding to the active/standby status of the VPLS its part of and after negotiation one pseudo wire between the data centers will be up per VPLS.

#### **Handling Failure Scenarios**

#### **Figure 4. Handling Failure Scenarios**

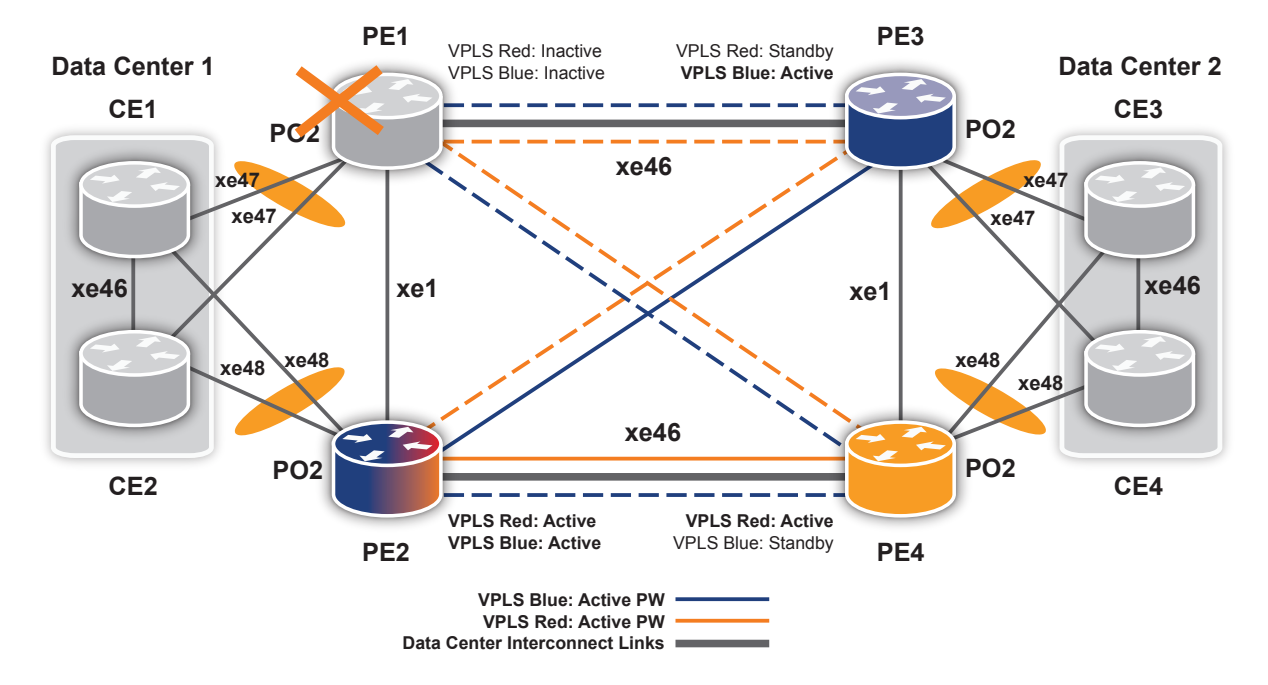

In practice we can even have more than two VPLS instances dedicated to different ranges of VLANs, or even mapped to particular VLANs. If the preference given for a particular VPLS instance on both the redundant DCI core node is the same, ICCP will do a tie-breaker and select only one as active.

#### *Note: The same VLAN should not be mapped to two different VPLS instances.*

If the attachment circuit connected to a DCI core node is down, or the Node itself is down, the redundant node will take up all the operations.

The figure above(Figure: Handling Failure Scenarios) shows that PE1 is down. ICCP communication between the DCI core nodes detects this failure and thus PE2 will now host all the operations. Thus both the VPLS instances become active in PE2 node. The pseudo wire status is exchanged accordingly and again there will be one pseudo wire active per VPLS between the two data centers, in this case for VPLS Red between PE2 and PE4 and for VPLS Blue between PE2 and PE3.

#### **MC-LAG in a Data Center using MPLS DCI**

As explained earlier MC-LAG expands the concept of link aggregation so that it provides node-level redundancy by allowing two or more nodes to share a common LAG endpoint. It emulates multiple nodes to represent as a single logical node to the remote node running Link aggregation. As a result even if one of the nodes is down there exists a path to reach the destination via other nodes.

The topology in the figure "Handling Failure Scenarios" shows that DCI only deploys MC-LAG only at the Aggregation Nodes. The DCI Core nodes are not running it. However we still have link redundancy between Aggregation and DCI layer. This is because as shown in figure 4, there is a dual homing between each Aggregation node towards both the DCI core node. If the link CE1-PE1 fails, then CE2-PE1 link takes up by virtue of MC- LAG. If both the CE1-PE1, CE2-PE1 link fails, then ICCP will trigger switchover and the PE2 node will be active for all the VPLS instances.

Also there is no duplicate traffic going out of the DCI core nodes because they have VLAN-based load sharing, and a particular VLAN is taken up only by one of the two core nodes when both nodes are up. Thus, even though duplicate traffic reaches to the core nodes, it is dropped by the node which is not serving that particular VLAN. Guaranteeing a loop free topology.

#### **Basic Example Configuration**

#### **Data Center 1** CE1 **BO2 PHOTO PRODUCER CE3 CE2 CE4 PE1 VPLS Red: Active** VPLS Blue: Inactive VPLS Red: Standby **VPLS Blue: Active** VPLS Red: Standby **VPLS Blue: Active VPLS Red: Active PE2 PE5 Blue: Active PE5 Blue: Standby PE4 PE3 Data Center 2 VPLS Blue: Active PW VPLS Red: Active PW Data Center Interconnect Links xe46 xe46 xe1 xe1 xe1 PO2 PO2 PO2 PO2** PO2 **PO2 PO2 PO2 xe46 xe46 xe46 xe46 xe46 xe46 xe46 xe48 xe48 xe47 xe47 xe47 xe47 xe48 xe48 Topology**

#### **Figure 5. Basic Example Configuration**

#### **PE1**

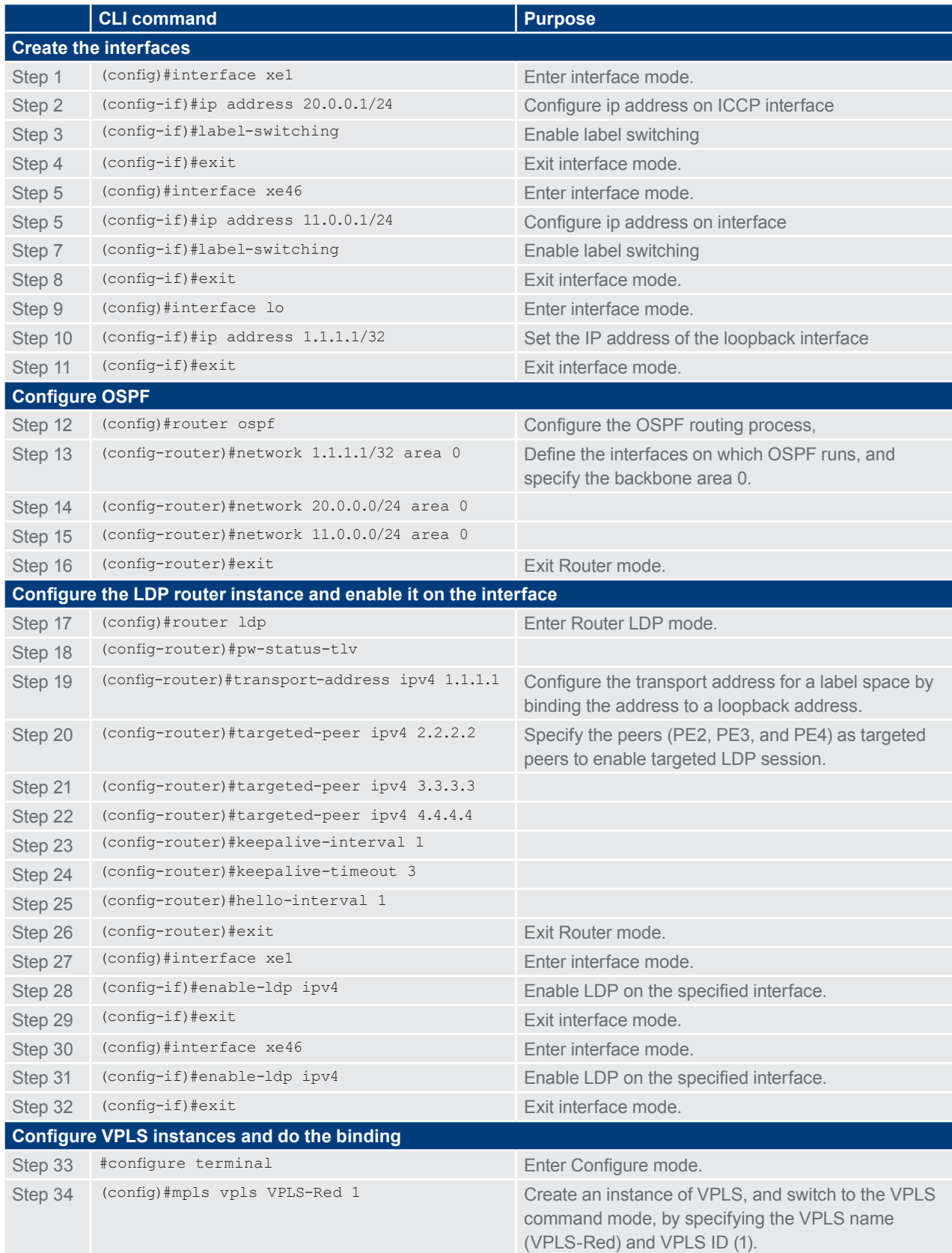

### **PE1 Cont.**

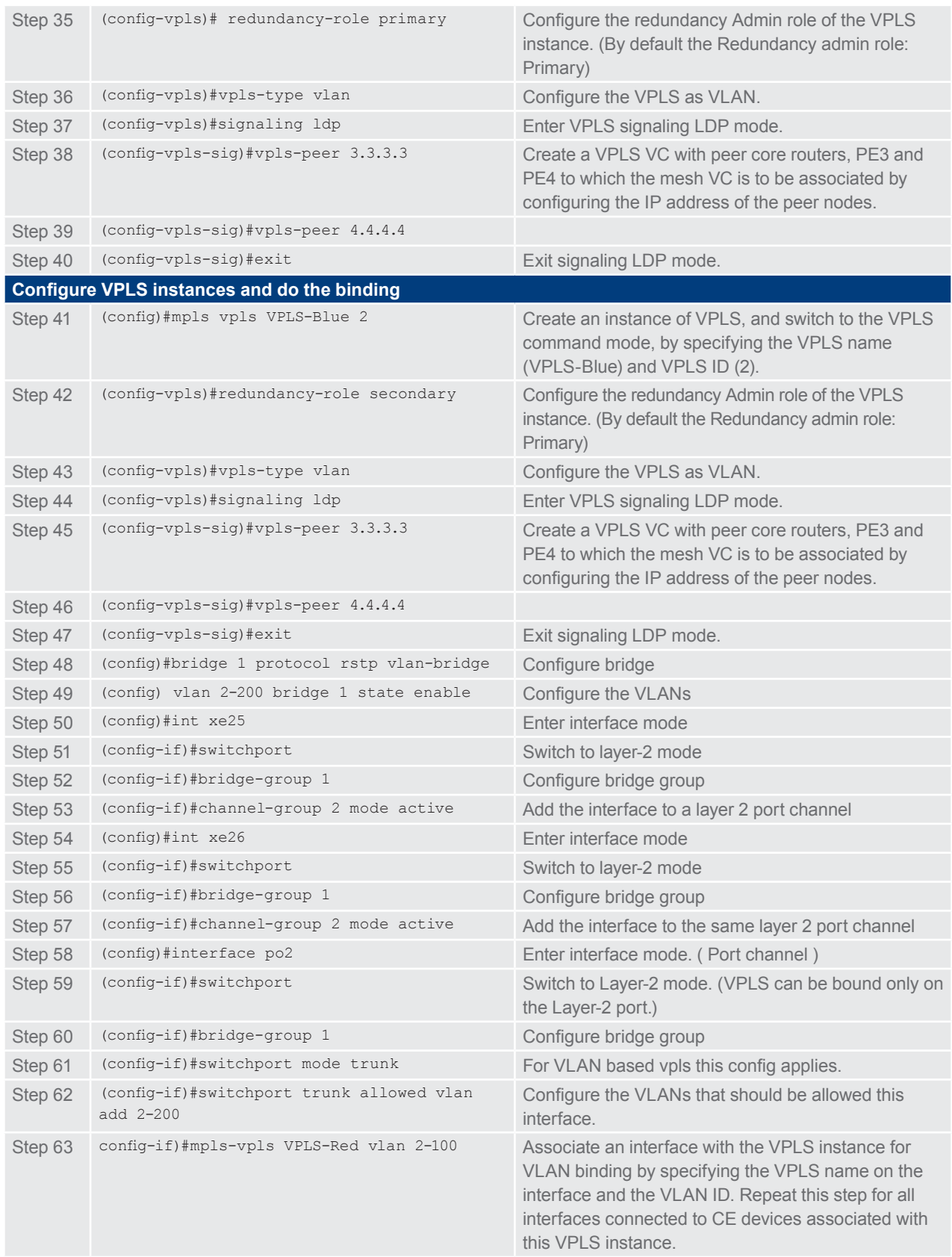

## **PE1 Cont.**

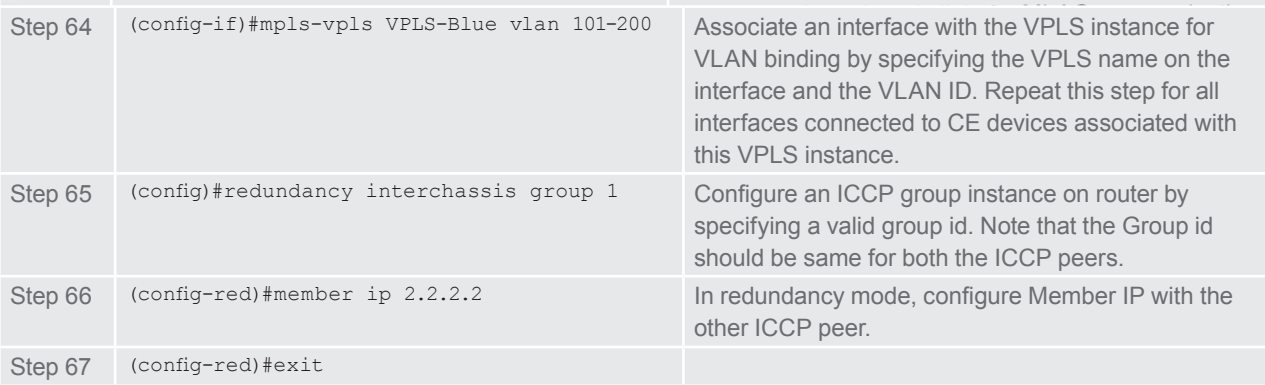

## **CE1**

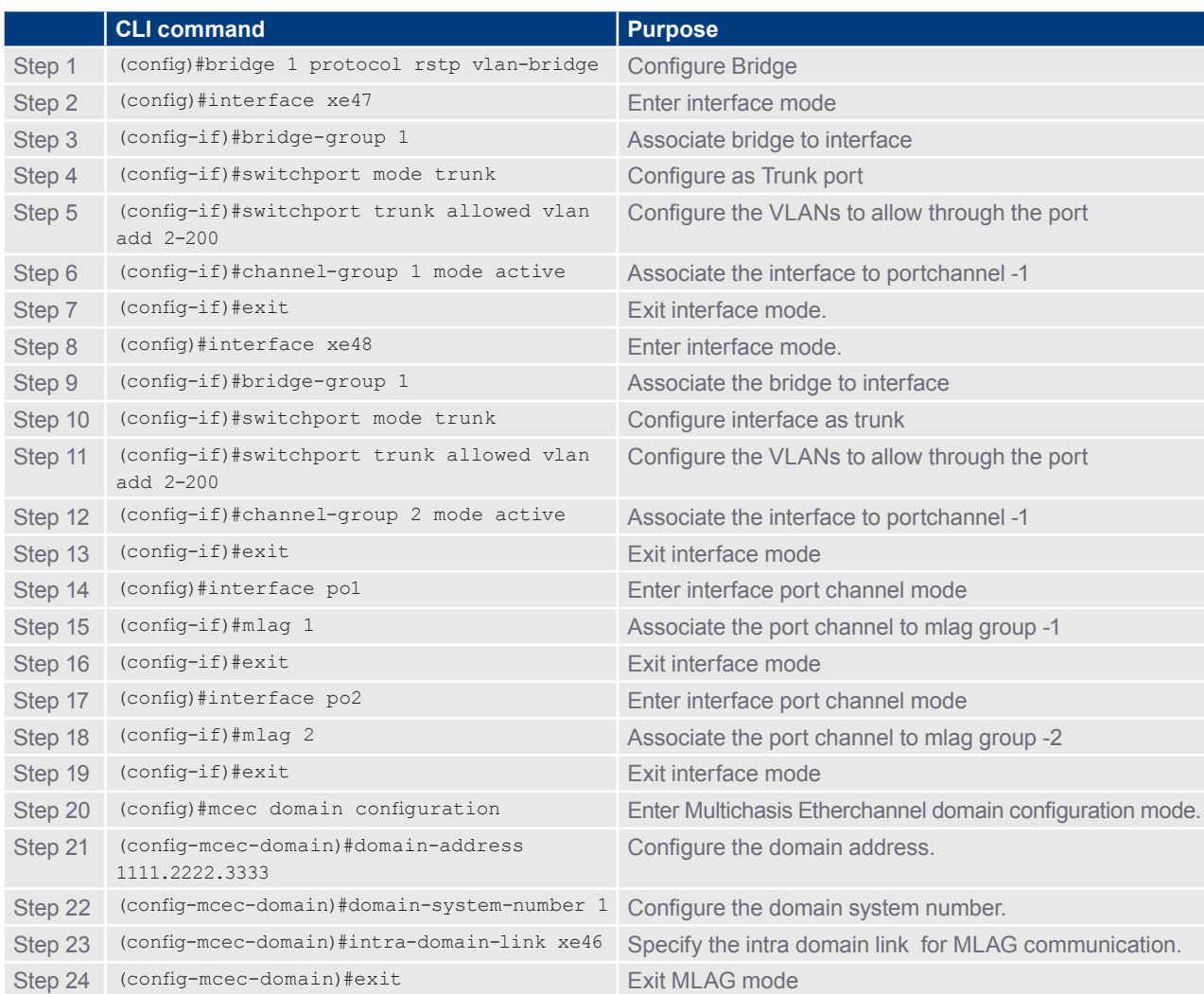

## **CE2**

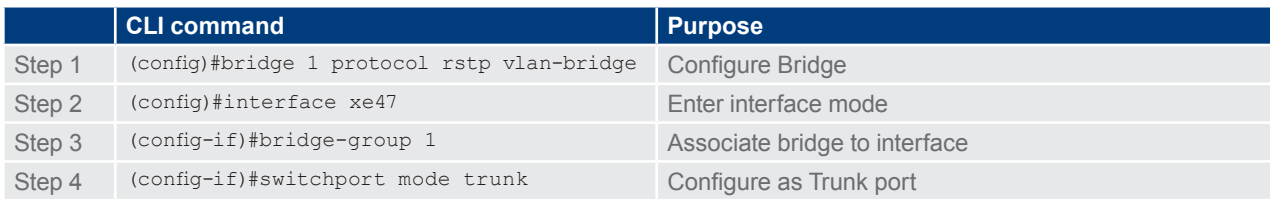

#### **CE2 Cont.**

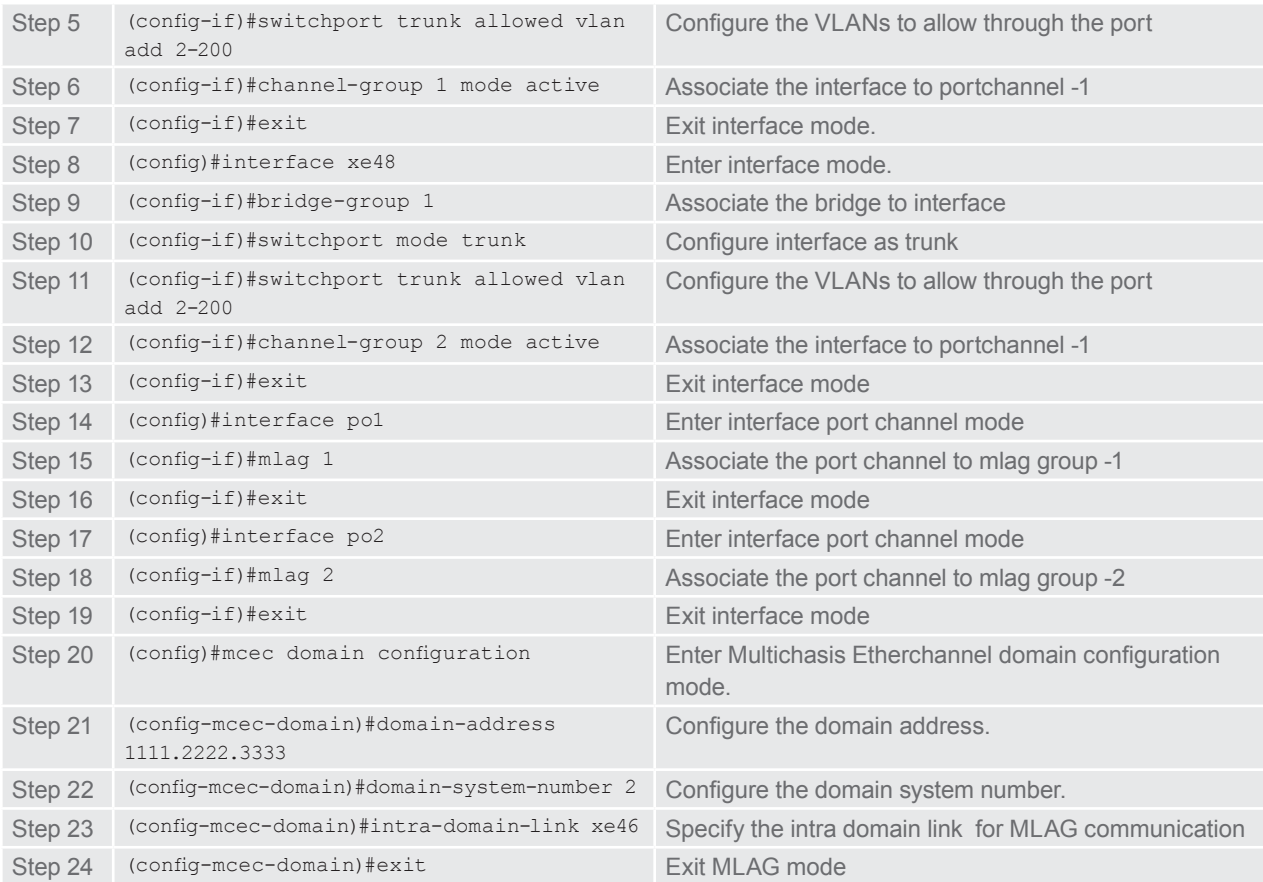

## **PE3**

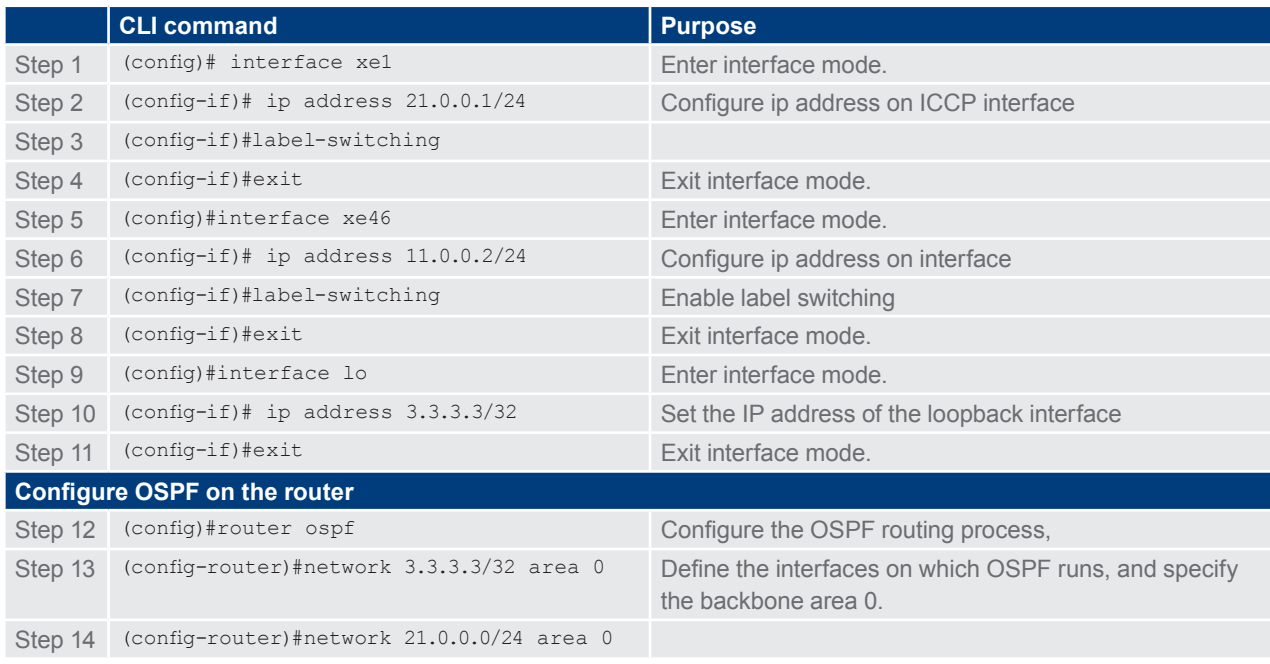

#### **PE3 Cont.**

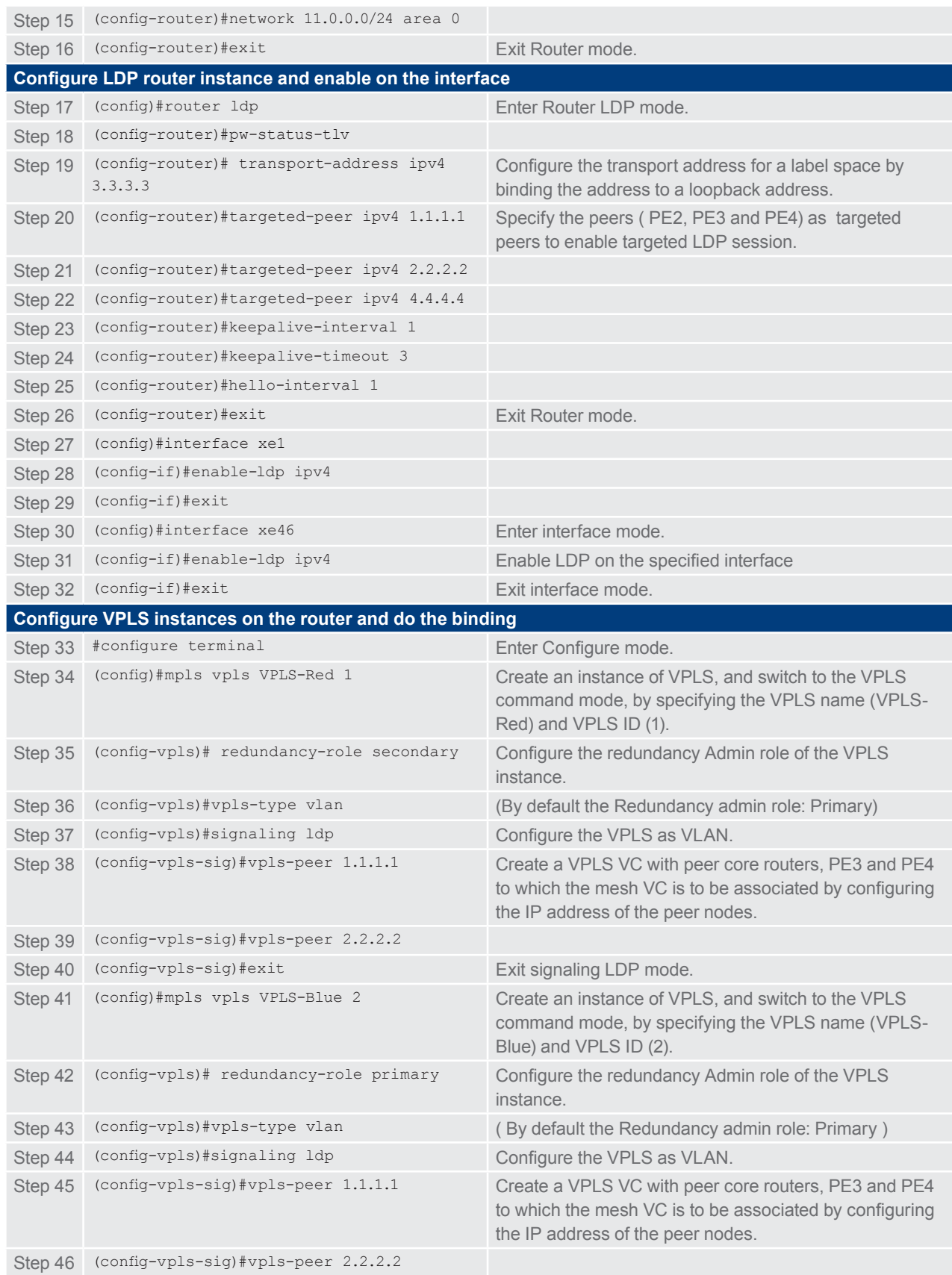

### **PE3 Cont.**

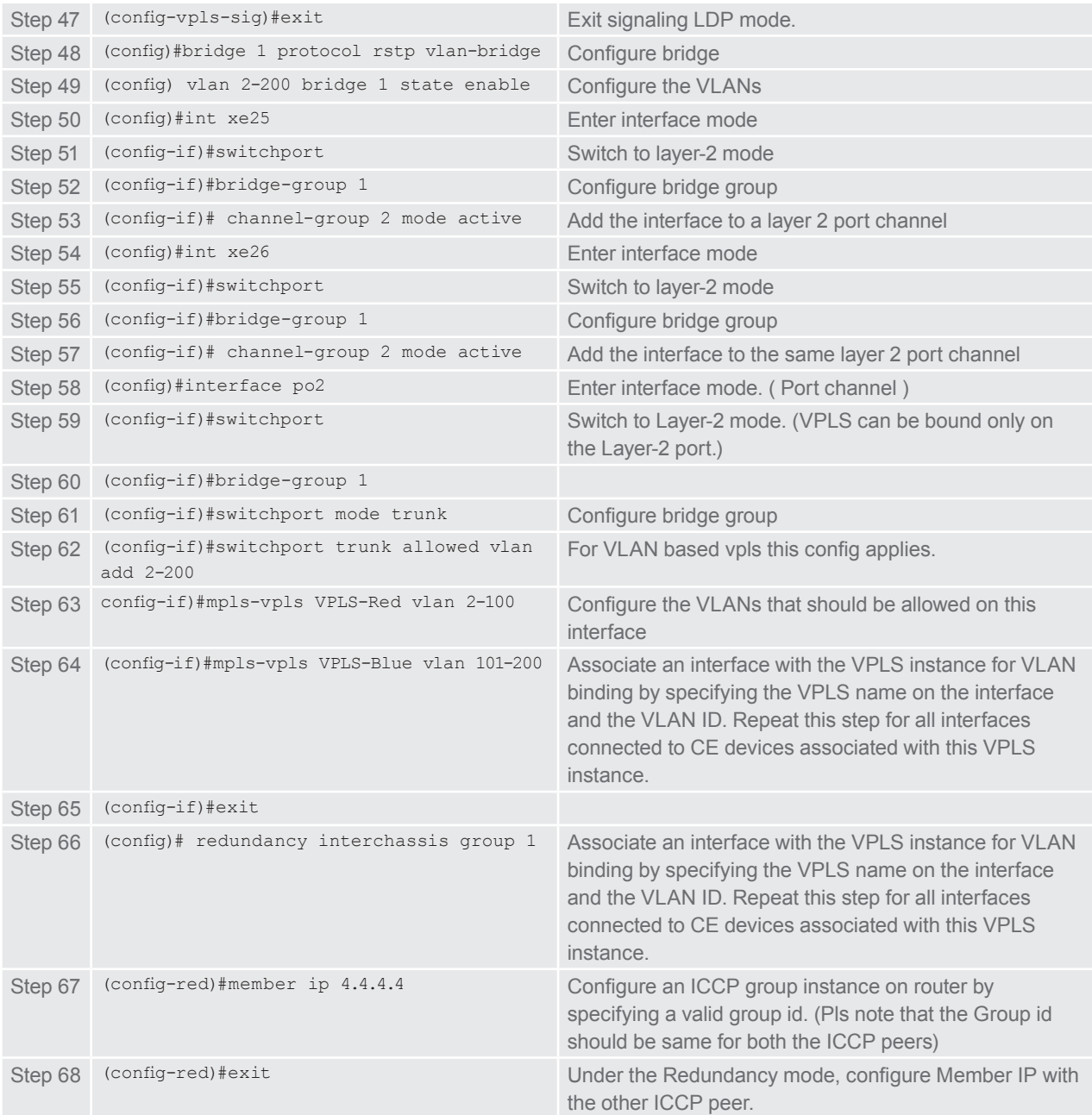

### **PE4**

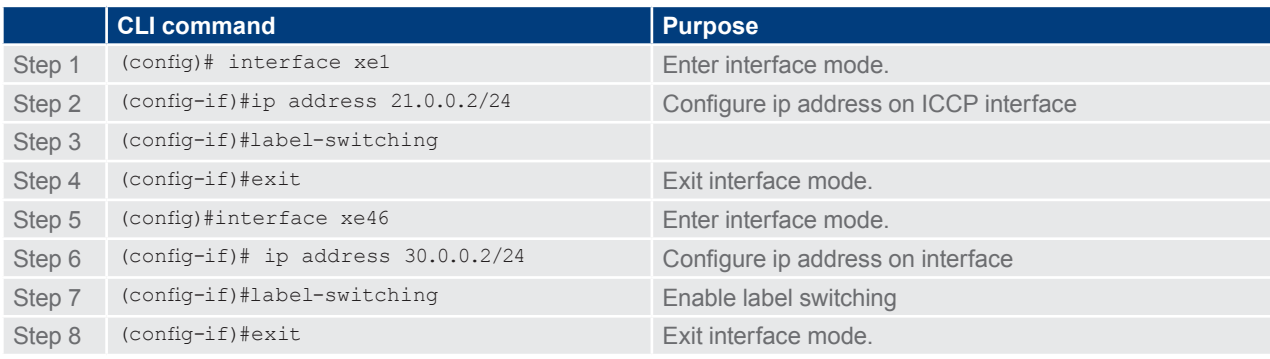

#### **PE4 Cont.**

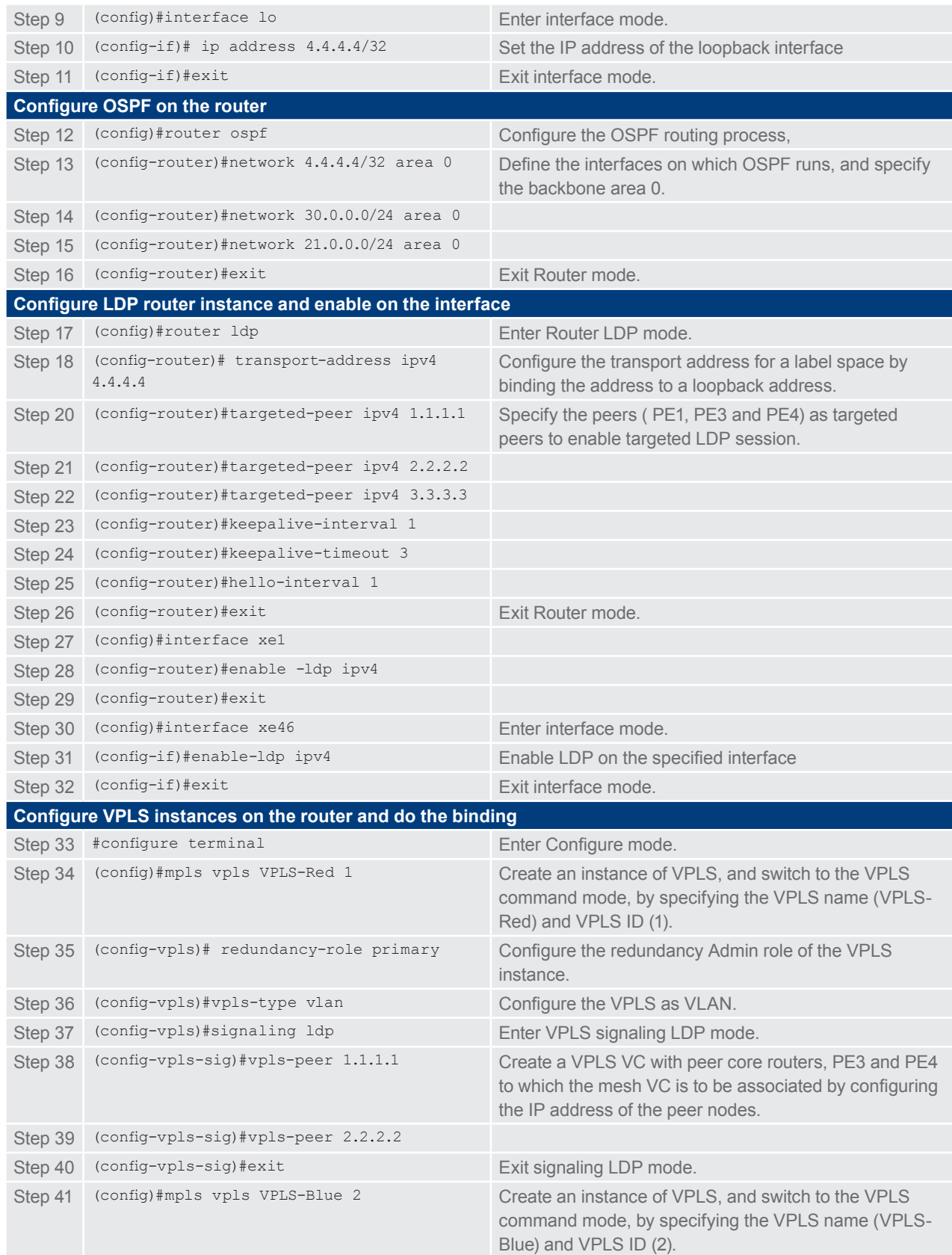

### **PE4 Cont.**

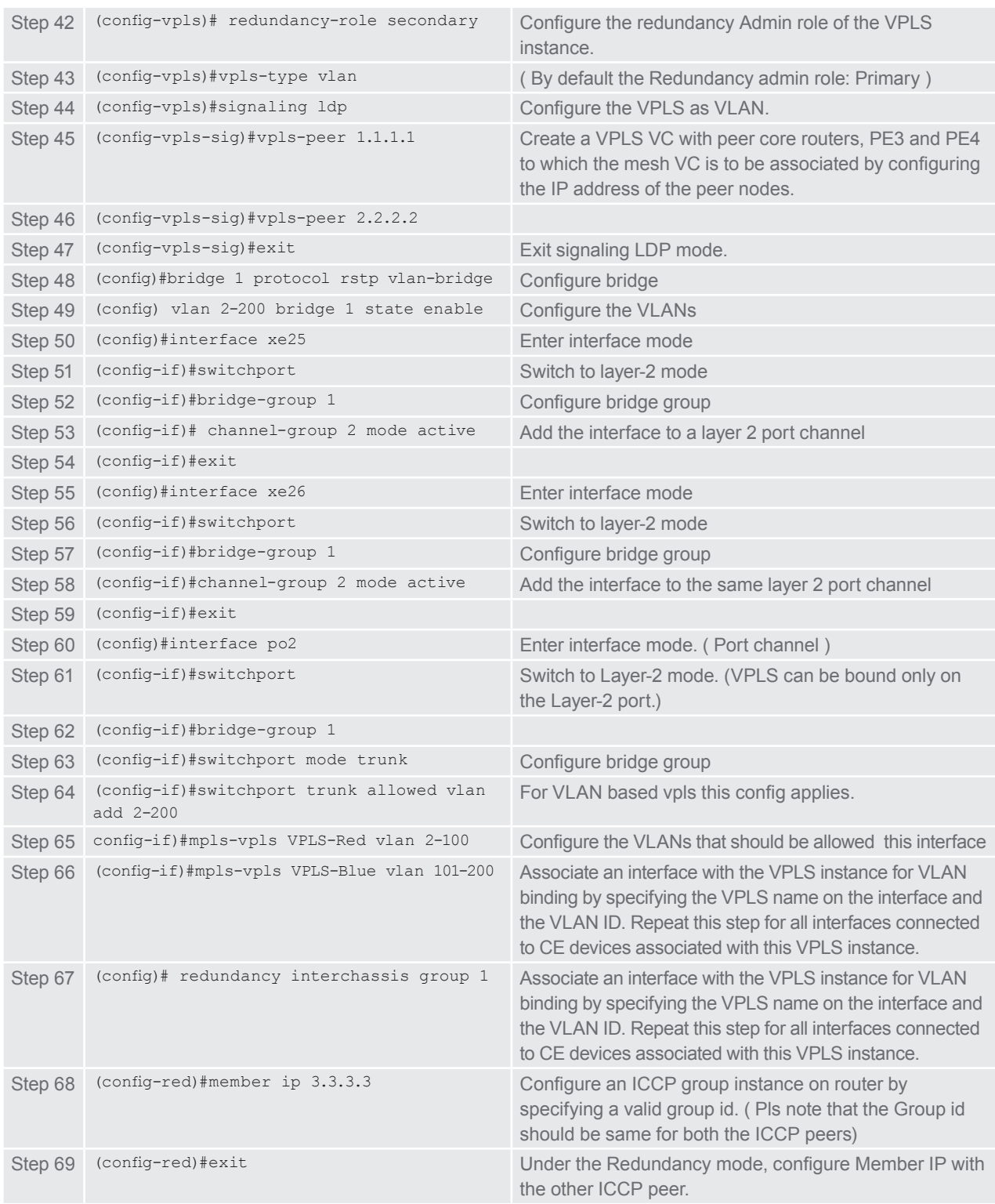

## **CE3**

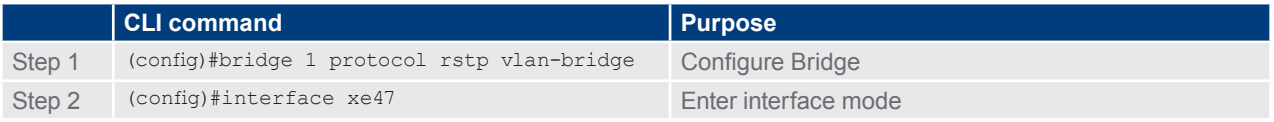

### **CE3 Cont.**

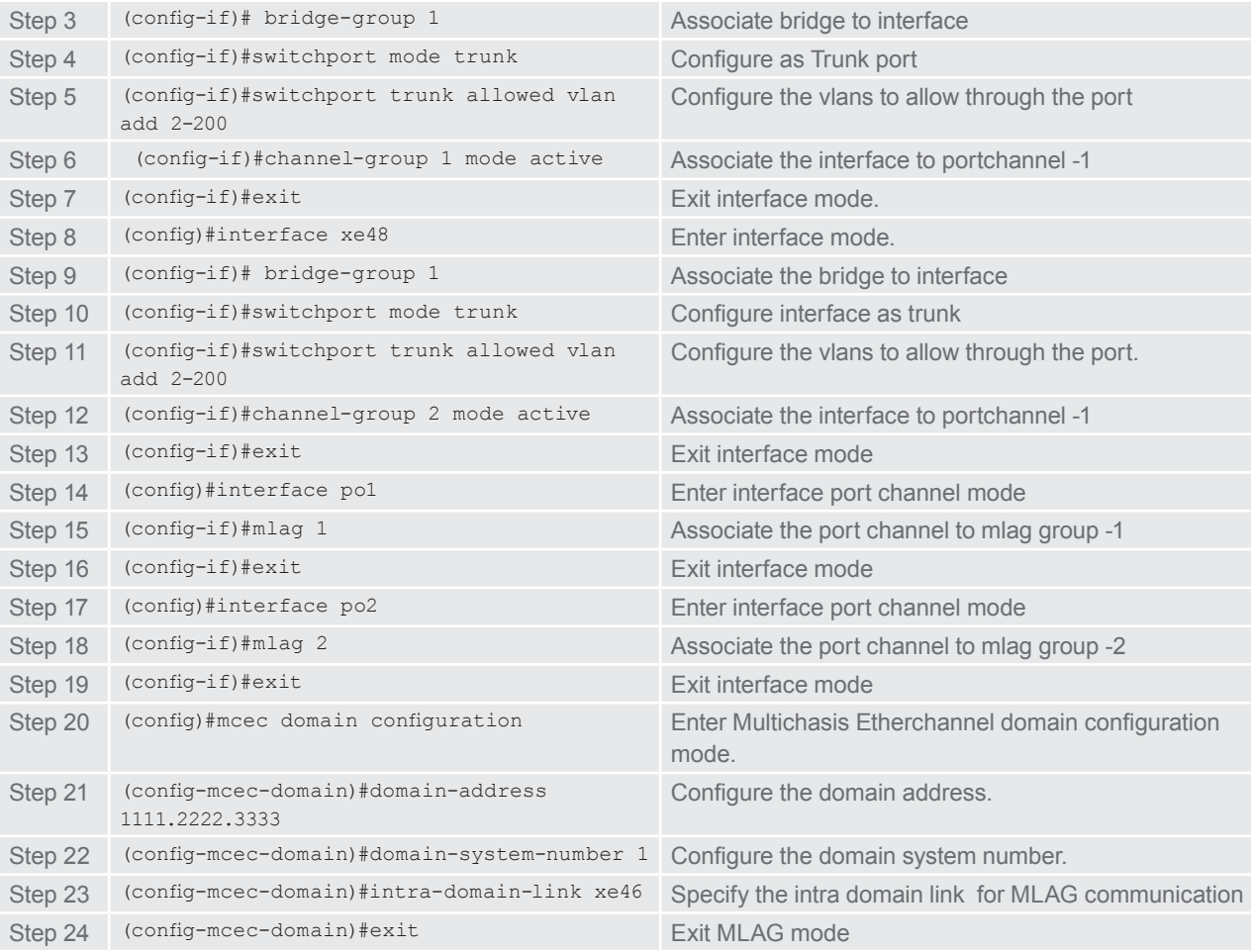

### **CE4**

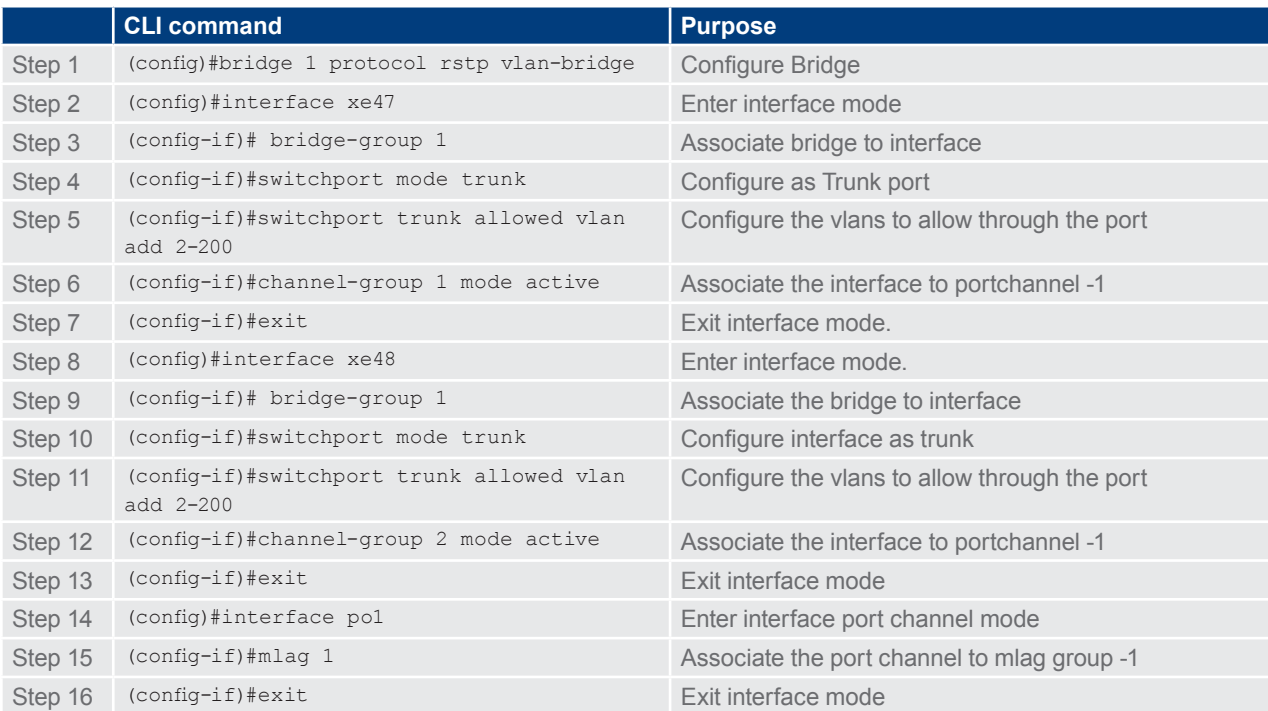

### **CE4 Cont.**

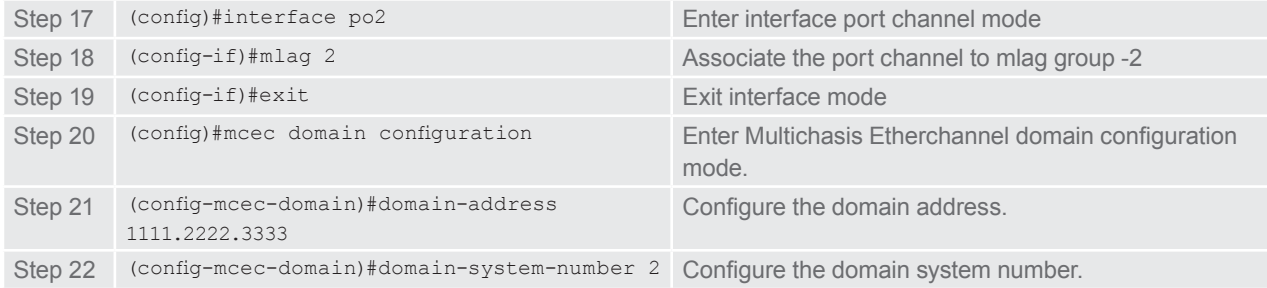

#### **PE2**

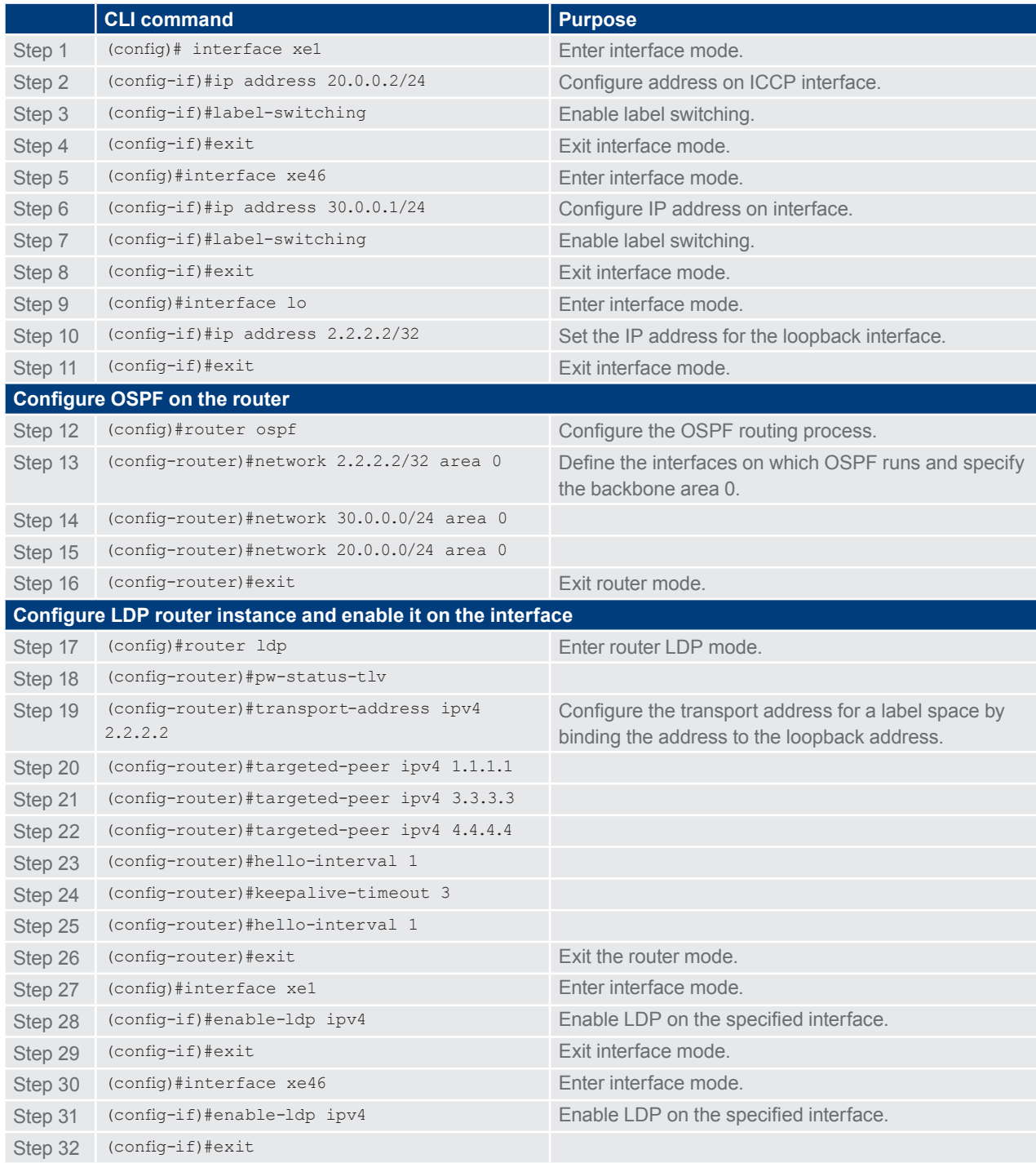

#### **PE2 Cont.**

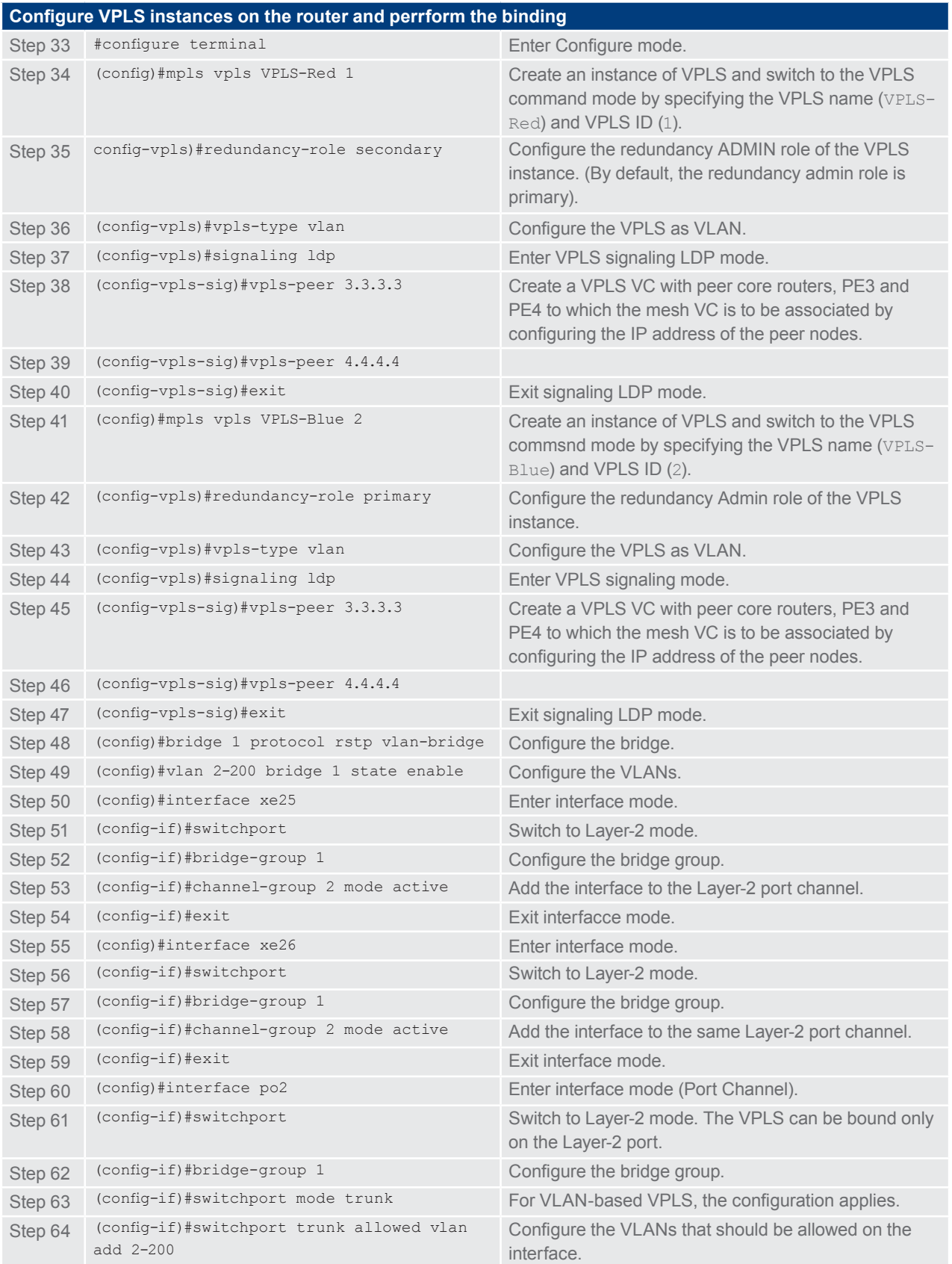

### **PE2 Cont.**

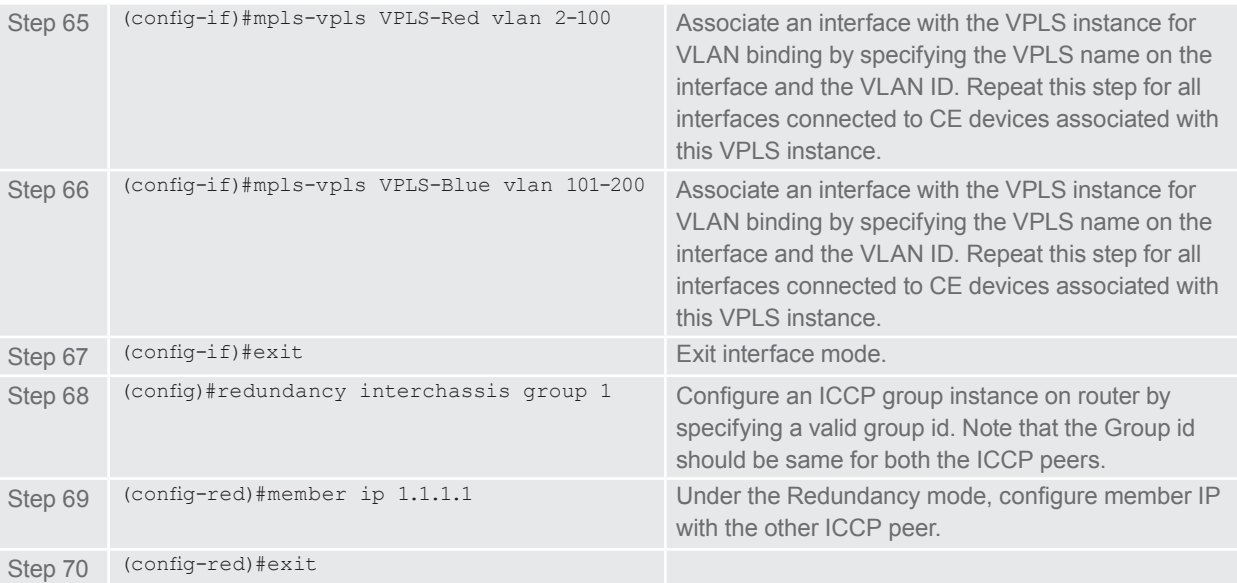

#### **Conclusion**

The OcNOS data center interconnect solution provides connectivity between the data centers enabling them to extend their Layer 2 network.

The OcNOS data center interconnect solution handles redundancy at all levels, including the core nodes using ICCP and VPLS redundancy. The links between aggregation and core are dual homed and redundant. In the aggregation and access nodes, the OcNOS MC-LAG solution provides both node and link level redundancy. Also, all the nodes and links are active and there are no unused links.

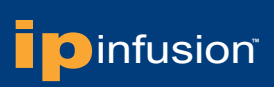

#### **About IP Infusion**

IP Infusion, the leader in disaggregated networking solutions, delivers the best network OS for white box and network virtualization. IP Infusion offers network operating systems for both physical and virtual networks to carriers, service providers and enterprises to achieve the disaggregated networking model. With the OcNOS™ and VirNOS™ network operating systems, IP Infusion offers a single, unified physical and virtual software solution to deploy new services quickly at reduced cost and with greater flexibility. Over 300 customers worldwide, including major networking equipment manufacturers, use IP Infusion's respected ZebOS platform to build networks to address the evolving needs of cloud, carrier and mobile networking. IP Infusion is headquartered in Santa Clara, Calif., and is a wholly owned and independently operated subsidiary of ACCESS CO., LTD. Additional information can be found at http://www.ipinfusion.com.

© 2016 IP Infusion, Inc. All rights reserved. ZebOS and IP Infusion are registered trademarks and the ipinfusion logo, OcNOS and VirNOS are trademarks of IP Infusion, Inc. All other trademarks and logos are the property of their respective owners. IP Infusion assumes no responsibility for any inaccuracies in this document. IP Infusion reserves the right to change, modify, transfer, or otherwise revise this publication without notice. HM-001 HM-001

**Phone: +1 877-MYZEBOS Email: sales@ipinfusion.com Web: www.ipinfusion.com**

**U.S. (Santa Clara), +1 408-400-1912 Japan (Tokyo), +81 03-5259-3771 Korea (Seoul) +82 (2) 3153-5224**

**India (Bangalore), +91 (80) 6728 7000 China (Shanghai), +86 186 1658-6466 EMEA (Stockholm), +46 8 566 300 00**

**IP Infusion An ACCESS Company (408) 400-3000 www.ipinfusion.com 3965 Freedom Circle, Suite 200 Santa Clara, CA 95054**